# **Soil Survey Application**

*Swapnil Patil, Parth Gupta 8th May 2019*

### **Objective**:-

To collect soil, farm, and farmer related information in order to analyze and improve the existing soil database.

## **Motivation:-**

There is a mismatch between the MRSAC data and actual field data. This leads to incorrect results for runoff, groundwater recharge and other related attributes in the water budget calculation.

The android application is in Marathi to ease the personnel responsible for data collection.

## **Attributes of Interest:-**

The android application collects the soil information as per below categories:-

# **1. Location Information**

- a. District Name
- b. Taluka Name
- c. Village Name
- d. Latitude
- e. Longitude
- f. TimeStamp

# **2. Farmer Information**

- a. Farmer Name
- b. Farmer Contact Number

# **3. Farm Information**

- a. Gat Number
- b. Crop Name
- c. Land Use
- d. Soil Type
- e. Soil Depth (In Foot)

#### **Design and Features of Application:-**

- **1. Login (लॉगिन )**
	- 1.1. Currently, the application has a single login credential set. The credentials can be added later as per the requirement.

# **2. Click based Lat Long and Timestamp (वेळ / स्थान )**

- 2.1. The timestamp and Lat-Long information can be added on a **single click** of the button. The lat-long information then dynamically changes as the user moves.
- **3. Inputs saved locally in CSV (जतन करा)**
	- 3.1. The inputs fed by the user can be stored (and are supposed to be ) stored locally if the internet connection is weak or not available.

## **4. Update CSV to the server on a stable internet connection (सबगिट करा)**

4.1. The application checks if the internet connection is available and then updates the inputs saved locally to the Postgres database on the server.

#### **Storage at Server Side:-**

Below attributes get updated to the database server once the submit option is clicked.

Database Table:- soil info district\_name character varying(100), taluka\_name character varying(100), village\_name character varying(100), farmer\_name character varying(100), contact\_no character varying(100), gat no character varying(100), crop\_name character varying(100), landuse character varying(100), soil\_type character varying(100), soil\_depth numeric, latitude numeric, longitude numeric, time\_info character varying(100), year character varying(100), yield numeric, watering numeric, watering\_type character varying(100)

#### **Snapshot of database entry:-**

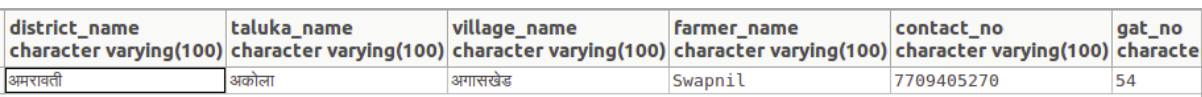

**Soil Application Design Snapshots:-**

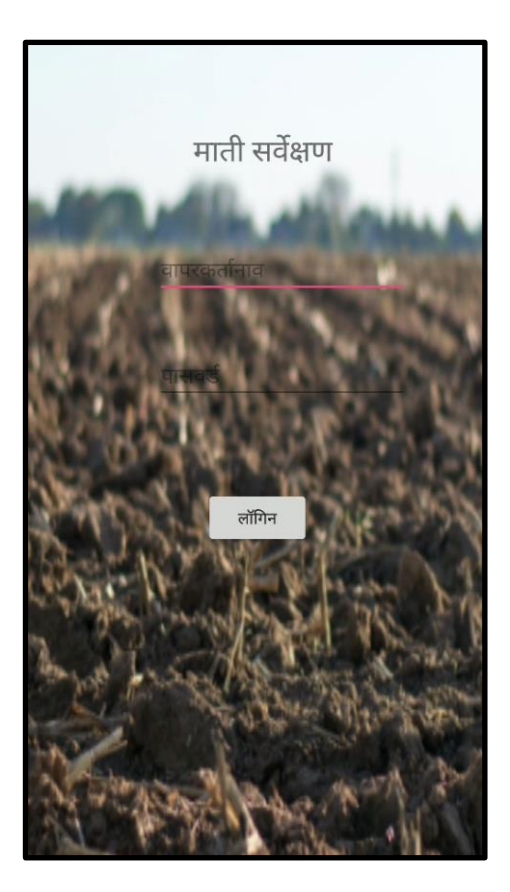

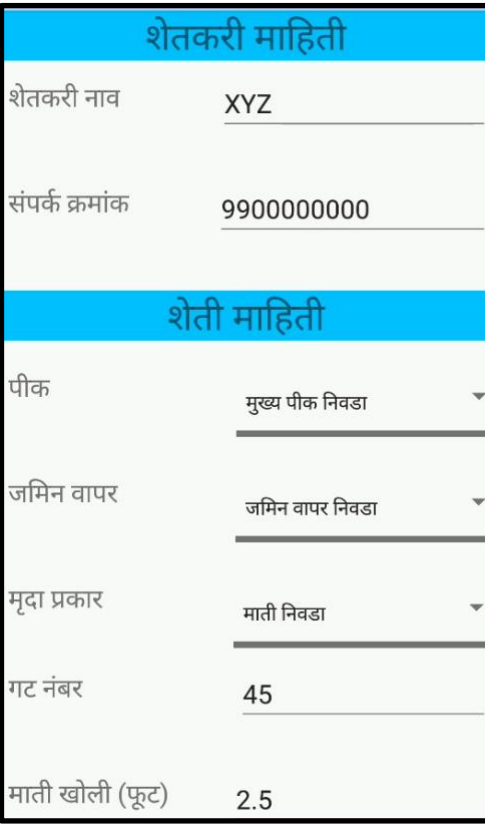

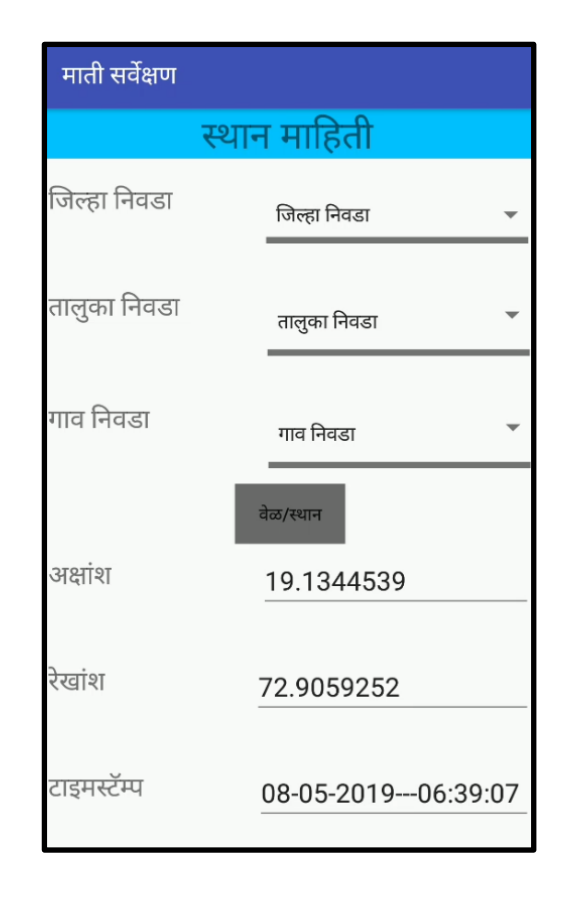

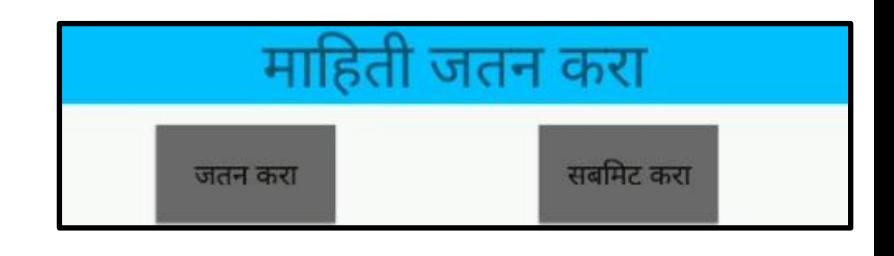

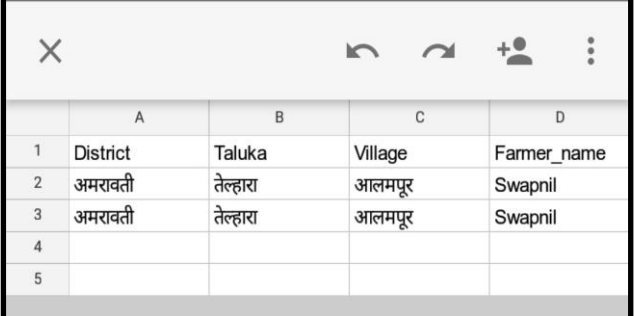